# Подписано электронной подписью:<br>Вержицкий Данил Григорьевич<br>Должность: Директор КГПИ ФГБОУ ВО «КемГУ» МИНИСТЕРСТВО НАУКИИЗ ВЫСПАРИ СОБРАЗОВ ДАРИЯ ФОССИЙСКОЙ ФЕДЕРАЦИИ федерального государственного бюджетного образовательного учреждения высшего образования «Кемеровский государственный университет»

Факультет информатики, математики и экономики

**УТВЕРЖДАЮ** 

А.В. Фомина Декан « 09 » февраля 2023 г.

### Рабочая программа дисциплины

K.M.04.05 Б1.О Проектирование и разработка web-приложений Код, название дисциплины

> 09.03.01 Информатика и вычислительная техника Код, название направления

Направленность (профиль) подготовки Автоматизированные системы обработки информации и управления

Программа бакалавриата

Квалификация выпускника бакалавр

> Форма обучения Заочная

> Год набора 2023

Новокузнецк 2023

# **Содержание**

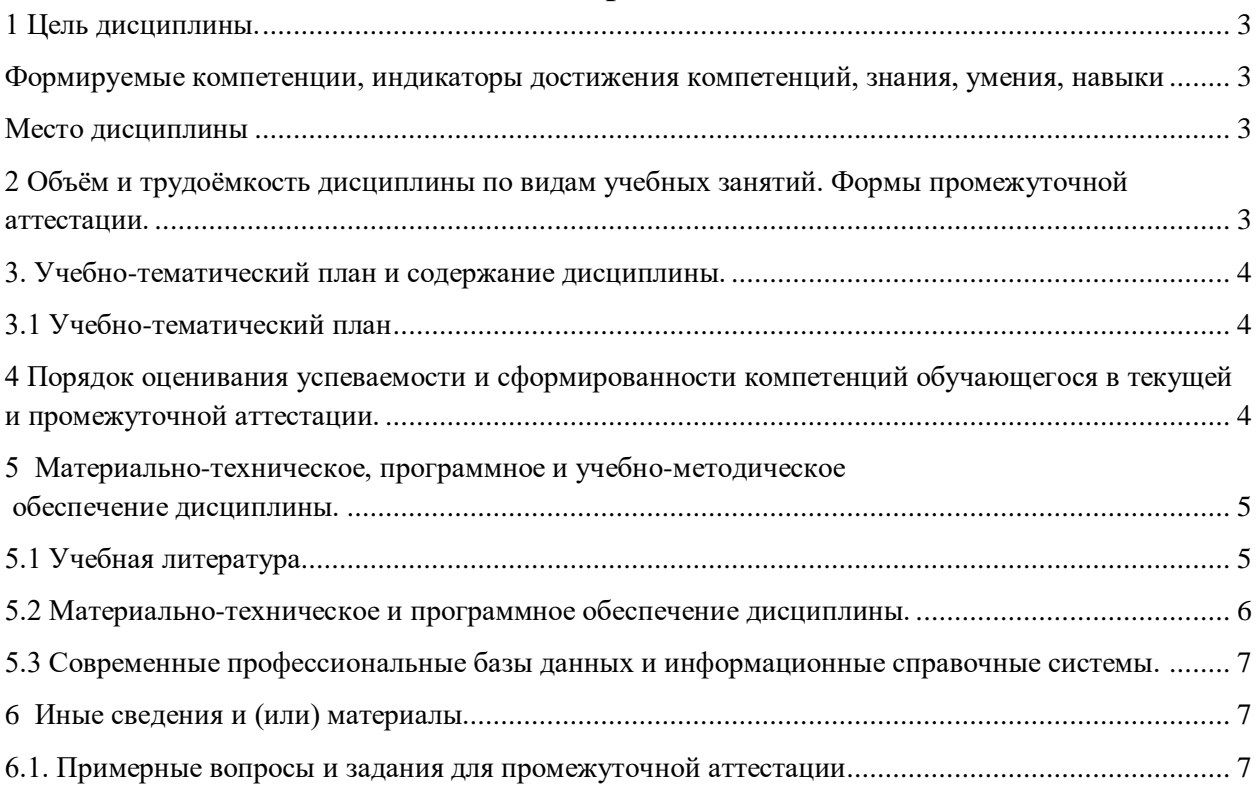

## <span id="page-2-0"></span>1 Цель дисциплины.

В результате освоения данной дисциплины у обучающегося должны быть сформированы компетенции основной профессиональной образовательной программы бакалавриата (далее - ОПОП): ОПК-2; ОПК-9.

<span id="page-2-1"></span>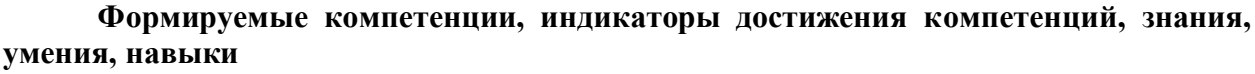

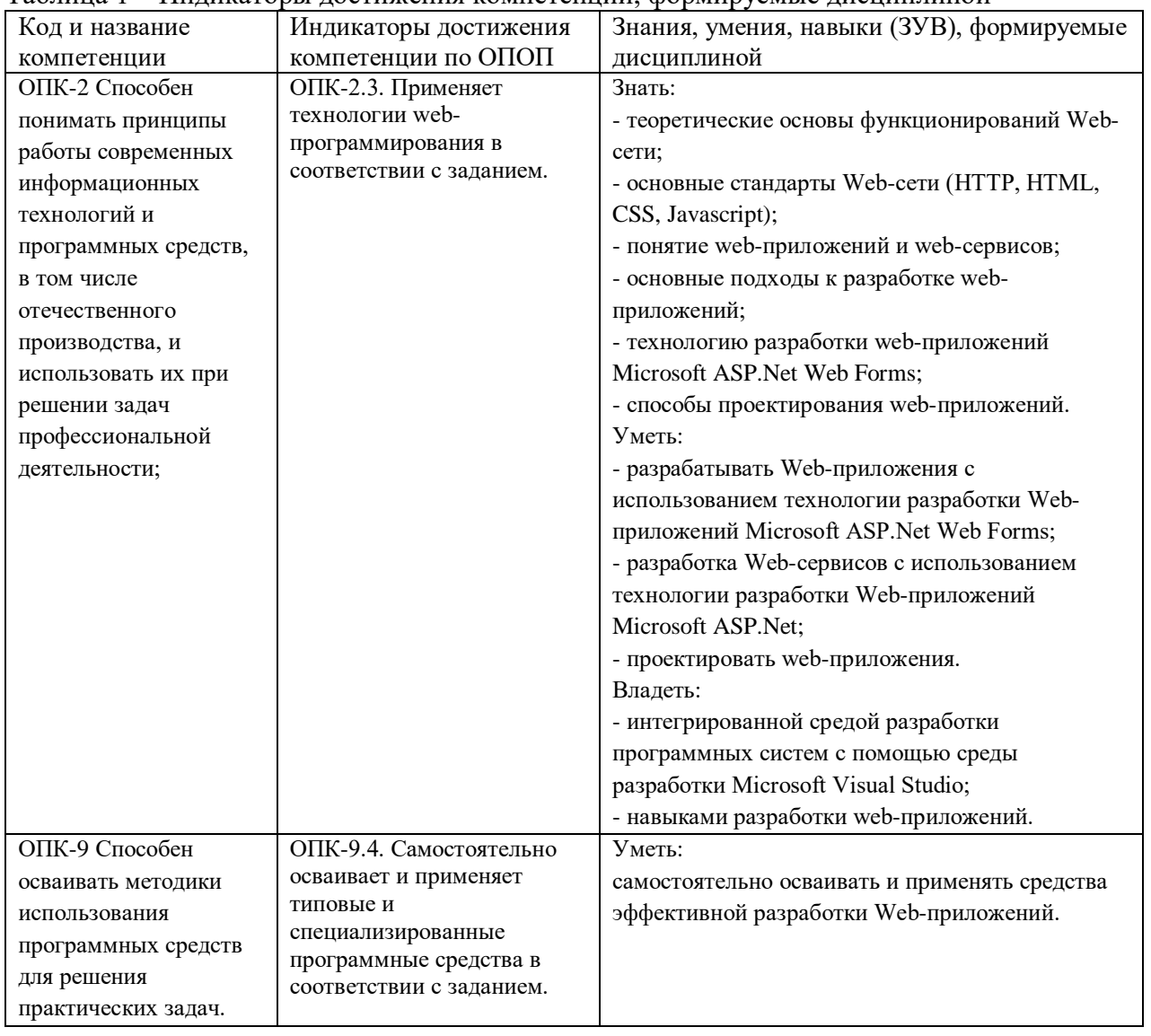

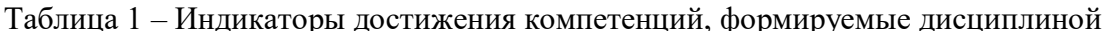

#### Место дисциплины

<span id="page-2-2"></span>Дисциплина включена в модуль «Программирование» ОПОП ВО. Дисциплина осваивается на 2 курсе в летнюю сессию.

## <span id="page-2-3"></span>2 Объём и трудоёмкость дисциплины по видам учебных занятий. Формы промежуточной аттестации.

Таблица 2 - Объем и трудоемкость дисциплины по видам учебных занятий

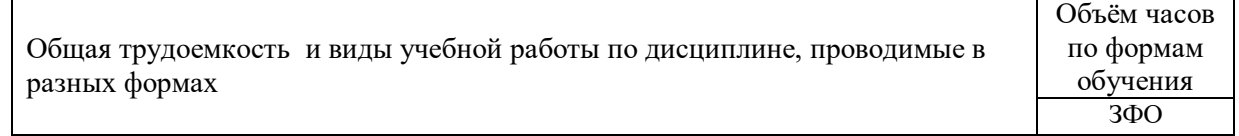

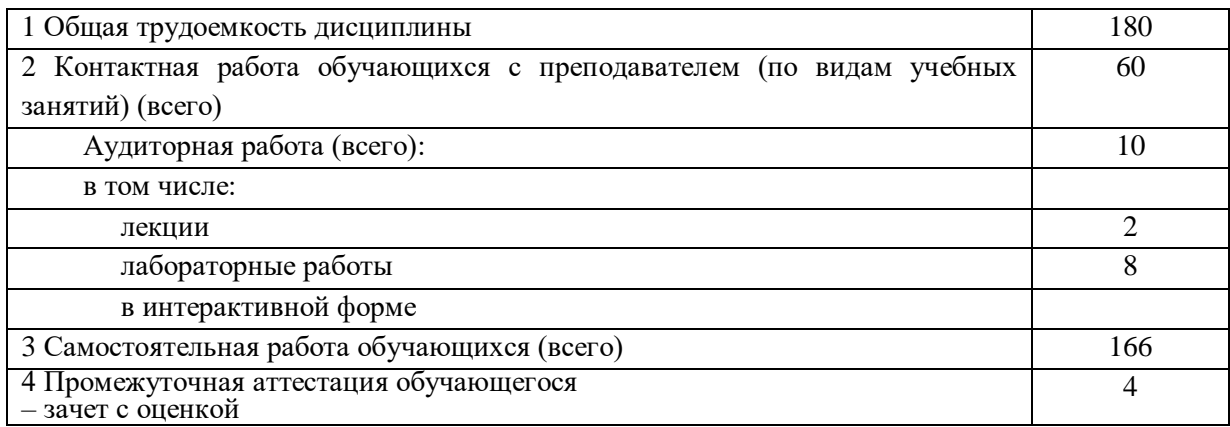

## <span id="page-3-0"></span>**3. Учебно-тематический план и содержание дисциплины.**

### <span id="page-3-1"></span>**3.1 Учебно-тематический план**

Таблица 3 - Учебно-тематический план заочной формы обучения

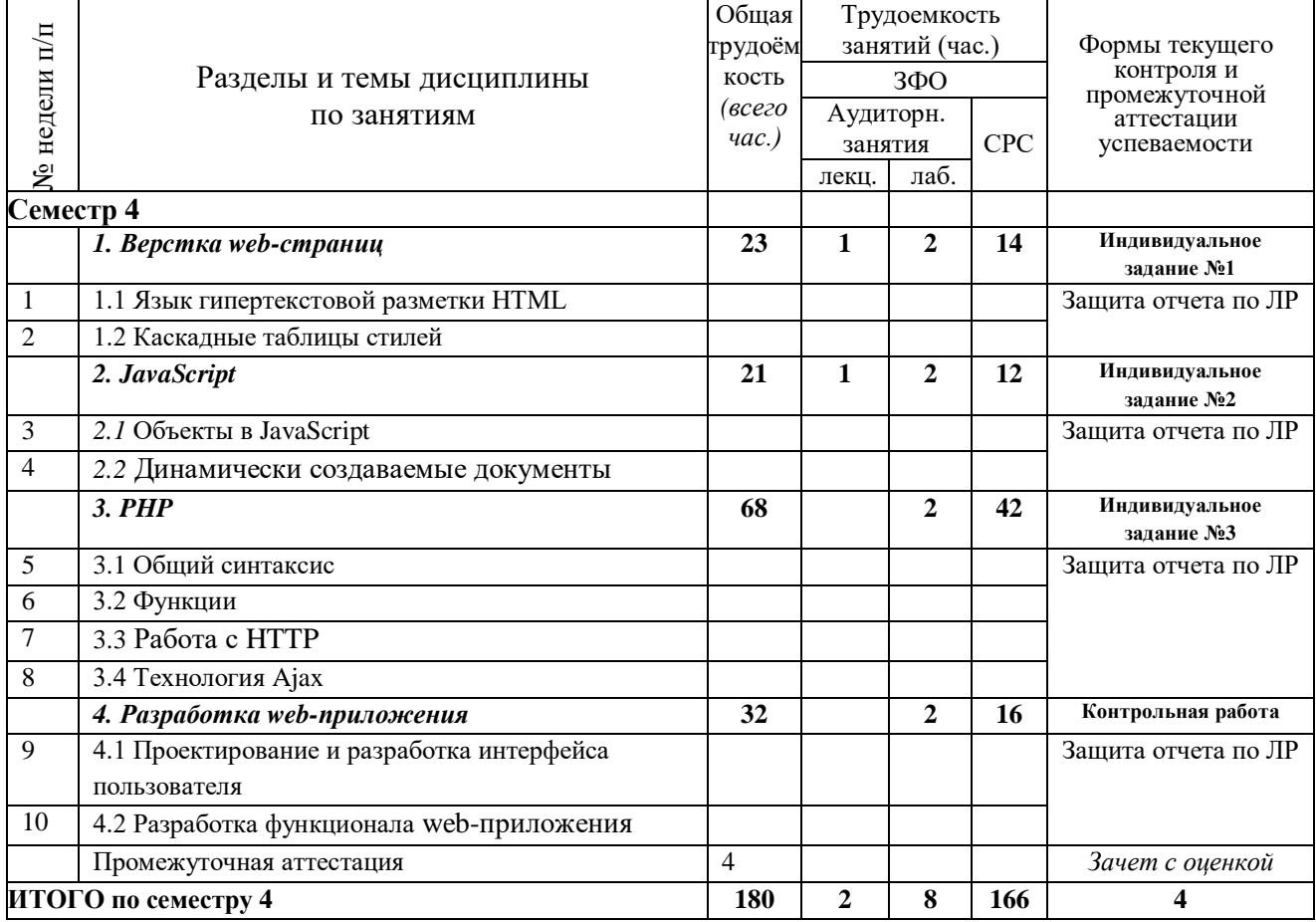

## <span id="page-3-2"></span>**4 Порядок оценивания успеваемости и сформированности компетенций обучающегося в текущей и промежуточной аттестации.**

Для положительной оценки по результатам освоения дисциплины обучающемуся необходимо выполнить все установленные виды учебной работы. Оценка результатов работы обучающегося в баллах (по видам) приведена в таблице 4.

Таблица 4 - Балльно-рейтинговая оценка результатов учебной работы обучающихся по видам (БРС)

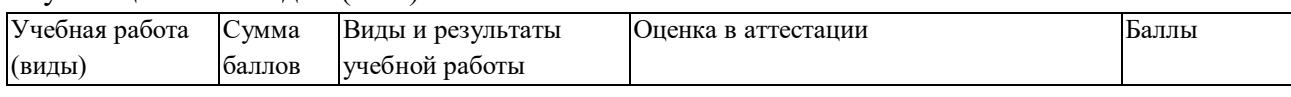

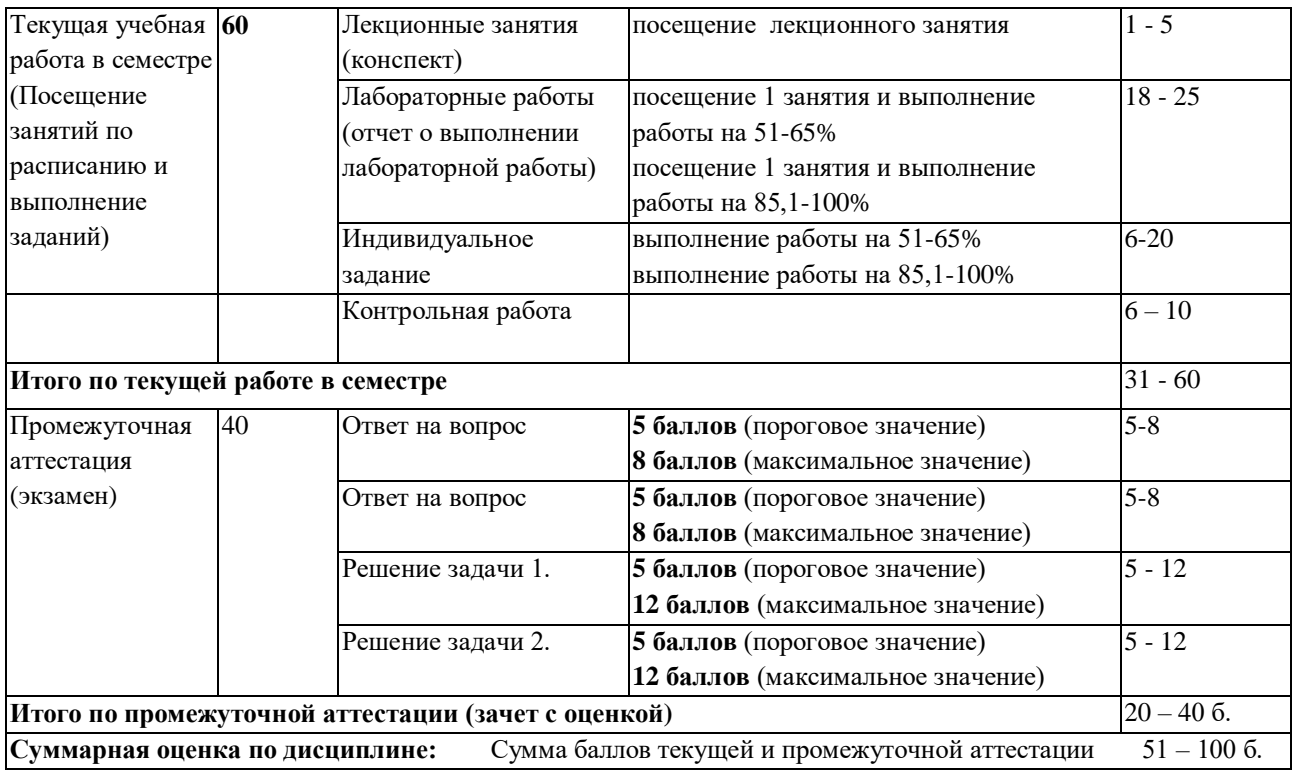

В промежуточной аттестации оценка выставляется в ведомость в 100-балльной шкале и в буквенном эквиваленте (таблица 5)

Таблица 5 – Соотнесение 100-балльной шкалы и буквенного эквивалента оценки

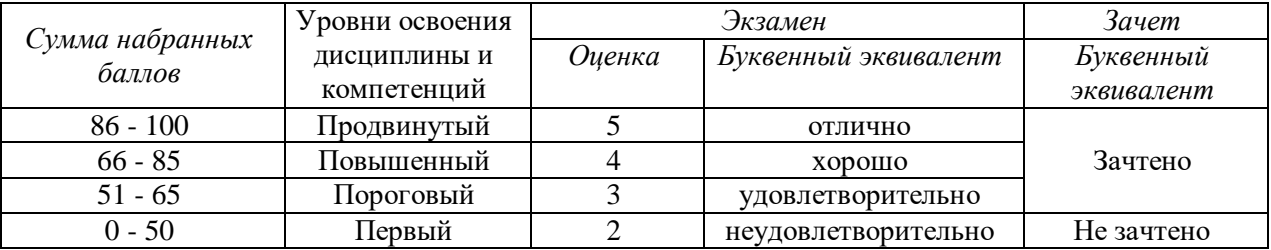

# <span id="page-4-1"></span><span id="page-4-0"></span>**5 Материально-техническое, программное и учебнометодическое обеспечение дисциплины.**

### **5.1 Учебная литература Основная учебная литература**

Тузовский, А. Ф. Проектирование и разработка web-приложений : учебное пособие для вузов / А. Ф. Тузовский. – Москва : Издательство Юрайт, 2023. – 219 с. – (Высшее образование). – ISBN 978-5-534-16300-1. – Текст : электронный // Образовательная платформа Юрайт [сайт]. – URL: https://urait.ru/bcode/530767.

### **Дополнительная учебная литература**

Полуэктова, Н. Р. Разработка веб-приложений : учебное пособие для вузов / Н. Р. Полуэктова. – Москва : Издательство Юрайт, 2023. – 204 с. – (Высшее образование). – ISBN 978-5-534-13715-6. – Текст : электронный // Образовательная платформа Юрайт [сайт]. – URL: https://urait.ru/bcode/519714.

## <span id="page-5-0"></span>**5.2 Материально-техническое и программное обеспечение дисциплины.**

Учебные занятия по дисциплине проводятся в учебных аудиториях КГПИ ФГБОУ ВО «КемГУ»:

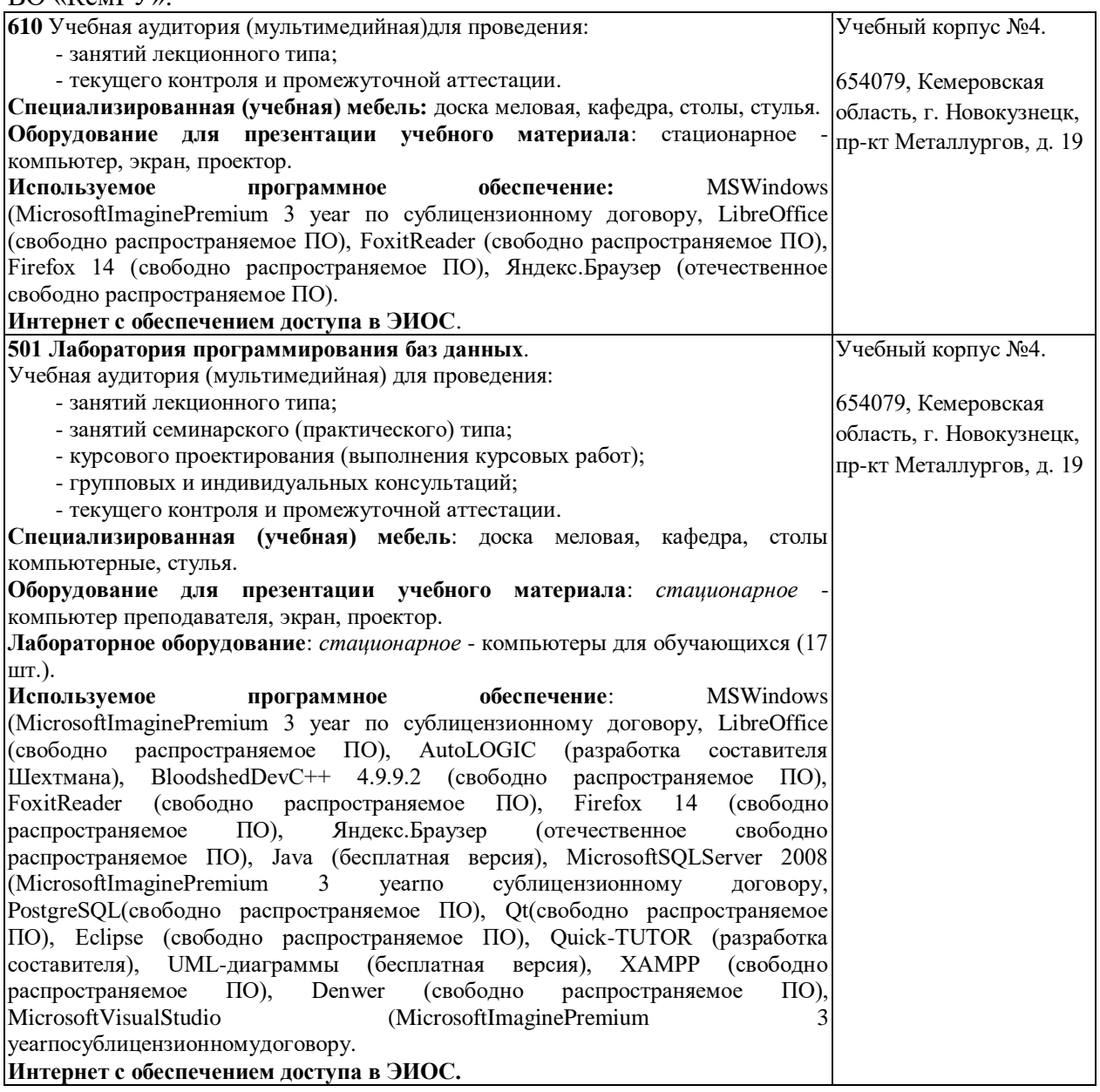

## <span id="page-6-0"></span>**5.3 Современные профессиональные базы данных и информационные справочные системы.**

#### **Перечень СПБД и ИСС по дисциплине**

CITForum.ru - on-line библиотека свободно доступных материалов по информационным технологиям на русском языке - http://citforum.ru

Научная электронная библиотека eLIBRARY.RU – крупнейший российский информационный портал в области науки, технологии, медицины и образования, содержащий рефераты и полные тексты - www.elibrary.ru

База данных Science Direct (более 1500 журналов издательства Elsevier, среди них издания по математике и информатике), режим доступа :https://www.sciencedirect.com

### <span id="page-6-1"></span>**6 Иные сведения и (или) материалы.**

### **6.1. Примерные вопросы и задания для промежуточной аттестации** *Семестр 4*

<span id="page-6-2"></span>**Таблица 6 - Примерные теоретические вопросы и практические задания к**  *зачету с оценкой*

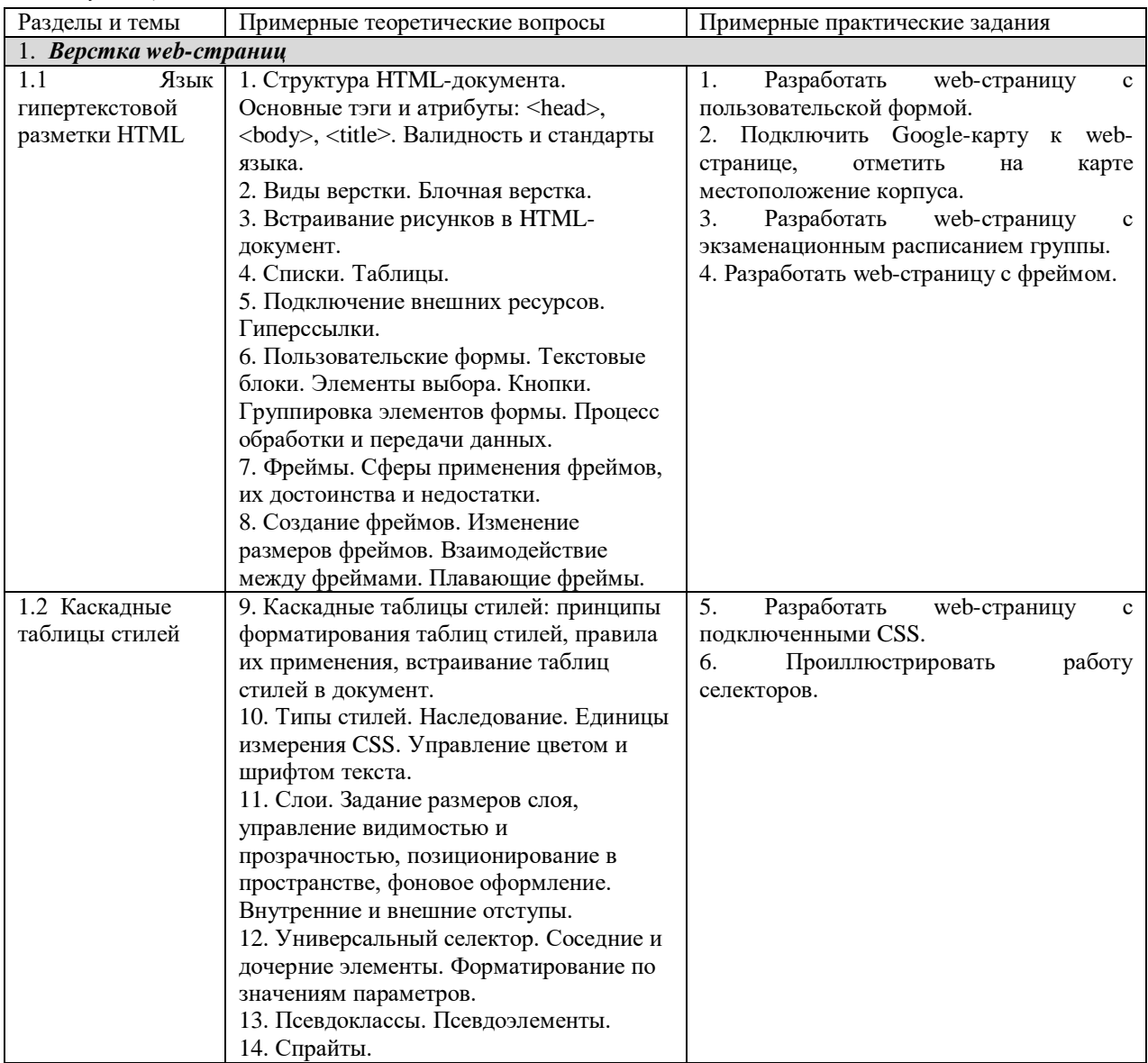

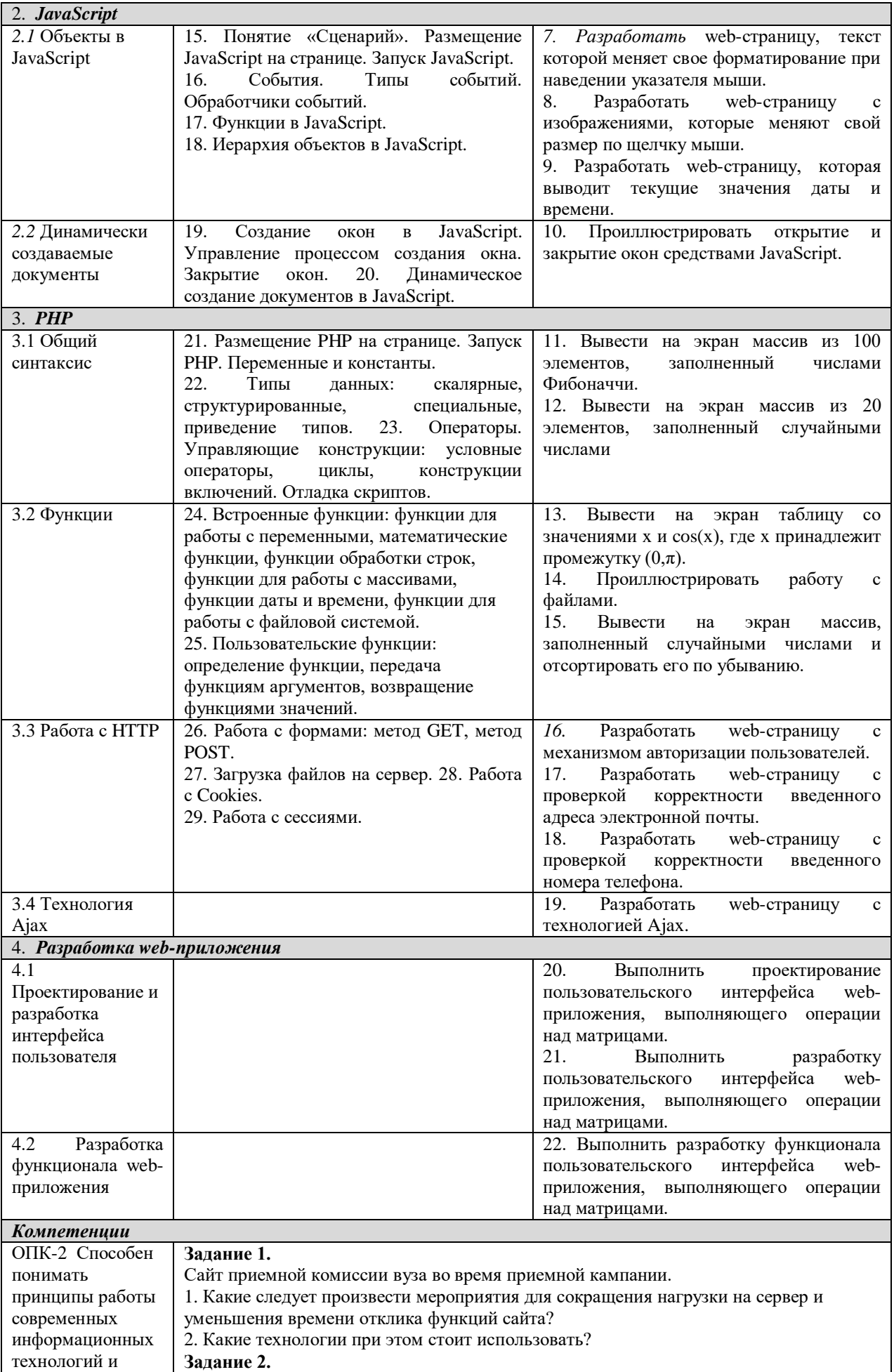

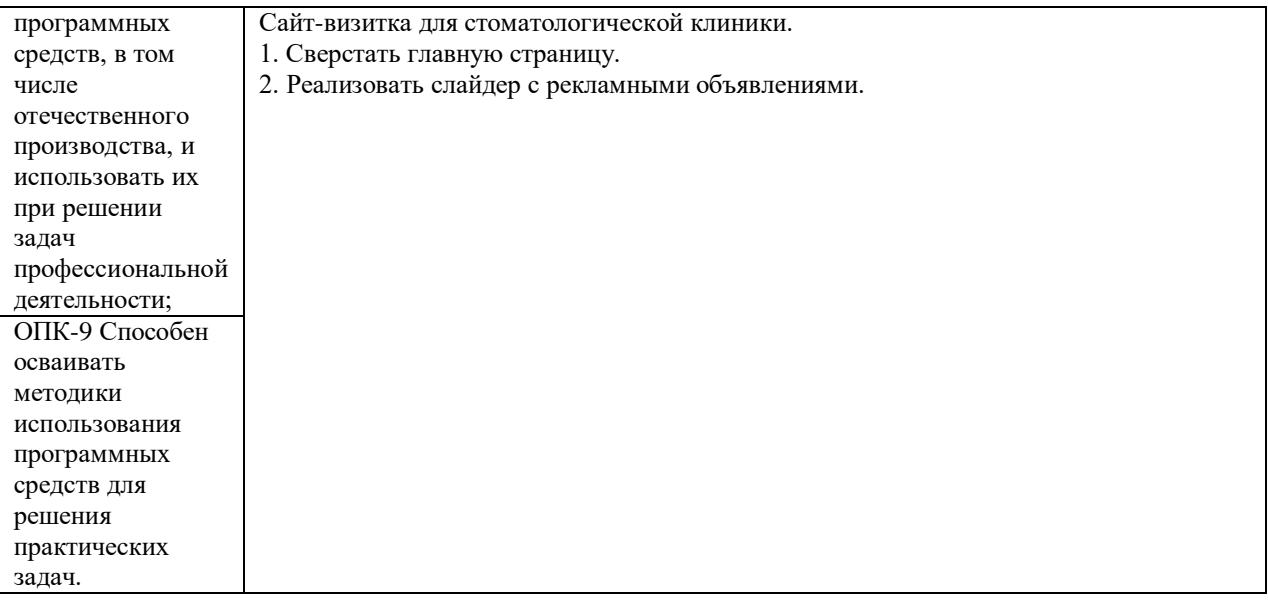

#### Составитель (и): старший преподаватель кафедры МФММ Гаврилова Ю.С.

(*фамилия, инициалы и должность преподавателя (ей)*)